## **Exemplos Clonezilla en rede**

## **Clonezilla en Rede**

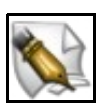

**Este artigo está en construción. Os autores do mesmo están traballando nel.**

**Se queres axudar á súa realización ou, simplemente, queres facer algún tipo de comentario, envía un mail a un dos autores que aparecen no pé deste artigo."**

- ◊ [Exemplo1-Clonezilla en rede: Clonar disco duro local a disco duro remoto.](https://manuais.iessanclemente.net/index.php/Exemplo1_Clonezilla_en_rede:_Clonar_disco_duro_local_a_disco_duro_remoto)
- ◊ [Exemplo2-Clonezilla en rede: Crear unha imaxe nun equipo repositorio de imaxes dun disco duro remoto](https://manuais.iessanclemente.net/index.php/Exemplo2_Clonezilla_en_rede:_Crear_unha_imaxe_nun_equipo_repositorio_de_imaxes_dun_disco_duro_remoto).
- ◊ [Exemplo3-Clonezilla en rede con DRBL: Clonar unha imaxe dun disco duro, atopada no propio servidor de clonación, a varios](https://manuais.iessanclemente.net/index.php/Exemplo3-Clonezilla_en_rede_con_DRBL:_Clonar_unha_imaxe_dun_disco_duro,_atopada_no_propio_servidor_de_clonaci%C3%B3n,_a_varios_discos_duros_remotos) [discos duros remotos](https://manuais.iessanclemente.net/index.php/Exemplo3-Clonezilla_en_rede_con_DRBL:_Clonar_unha_imaxe_dun_disco_duro,_atopada_no_propio_servidor_de_clonaci%C3%B3n,_a_varios_discos_duros_remotos).